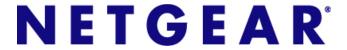

## Wireless Cable Gateway CG3000D-1CXNAS

User Manual

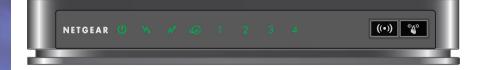

## **Technical Specifications**

ı

I

The following table describes the technical specifications for the gateway.

| Technical Specifications                     |                                                                                                    |
|----------------------------------------------|----------------------------------------------------------------------------------------------------|
| Network protocol and standards compatibility | Data and Routing Protocols: TCP/IP, DHCP server and client, DNS relay, NAT (many-to-one), TFTP client, VPN pass through (IPSec, PPTP)                                                                                            |
| Power adapter                                | <ul> <li>North America (input): 120V, 60 Hz, input</li> <li>All regions (output): 12 V DC @ 1.5A output 15W maximum</li> </ul>                                                                                                   |
| Physical specifications                      | <ul> <li>Dimensions: 8.5 by 5.75 by 1.3 in (216 by 146 by 33 mm)</li> <li>Weight: 0.95 lb (0.42 kg)</li> </ul>                                                                                                    |
| Environmental                                | <ul> <li>Operating temperature: 32° το 140° F (0° to 40° C)</li> <li>Operating humidity: 90% maximum relative humidity, noncondensing</li> <li>Electromagnetic emissions: Meets requirements of: FCC Part 15 Class B.</li> </ul> |
| Interface                                    | Local: 10BASE-T, 100/1000BASE-Tx, RJ-45<br>USB 2.0/1.1 function<br>802.11n/g/b                                                                                                    |
|                                              | Internet: DOCSIS 3.0. Downward compatible with DOCSIS 2.0, 1.1 and 1.0                                                                                                    |